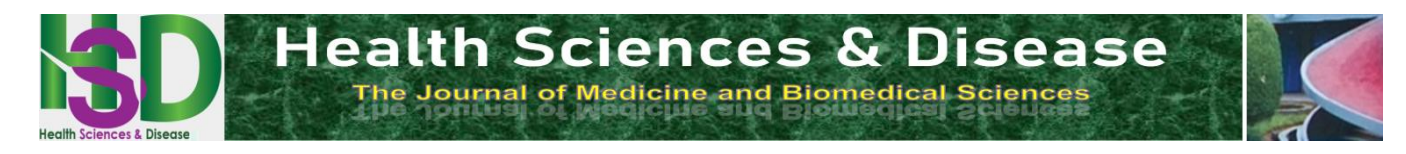

*\_\_\_\_\_\_\_\_\_\_\_\_\_\_\_\_\_\_\_\_\_\_\_\_\_\_\_\_\_\_\_\_\_\_\_\_\_\_\_\_\_\_\_\_\_\_\_\_\_\_\_\_\_\_\_\_\_\_\_\_\_\_\_\_\_\_\_\_\_\_\_\_\_\_\_\_\_\_\_\_\_\_\_\_\_\_\_\_\_\_\_\_\_\_\_\_\_\_\_*

# **Article Original**

# **Évaluation de la Technique de Réalisation de l'Angioscanner Pulmonaire au CHU du Point G**

# *Evaluation of the Technique of Pulmonary CT Angiography at The Point G University Teaching Hospital*

Sogodogo Madou Boukary<sup>1</sup>, Traore Gaoussou<sup>2</sup>, Keita Mamadou<sup>3</sup>, Traore Dramane<sup>4</sup>, Traore Ramadane<sup>3</sup>, Dembele Sylvain<sup>5</sup>, Diawara Youssouf<sup>4\*</sup>, Sidibe Siaka<sup>4</sup>

1 : service de Radiologie et d'Imagerie Médicale Clinique Médicale Diafounou/Fertilia (Bamako, MALI) 2 : service de Radiologie et d'Imagerie Médicale Clinique Périnatale Mohamed VI (Bamako, MALI) 3 : service de Radiologie et d'Imagerie Médicale du CHU Gabriel Toure (Bamako, MALI) 4 : service de Radiologie et d'Imagerie Médicale du CHU du Point G (Bamako, MALI) 5 : service de Radiologie et d'Imagerie Médicale Hôpital Fousseyni Dao (Kayes, MALI)

#### **Auteur correspondant** :

Youssouf Diawara Service de radiologie et d'Imagerie Médicale du CHU du Point G. Email : drdiaw1@gmail.com Tel : 00223+73-15-19-13

**Mots clés** : Angioscanner, Technique, Réalisation.

**Keywords :** Angioscanner, Technique, Production.

#### **RÉSUMÉ**

**Introduction.** Le but de notre étude était d'évalué la Technique de réalisation de l'angioscanner pulmonaire au service de radiologie et de l'imagerie médicale au CHU point G. **Matériels et méthode.** Etude prospective réalisé dans le service de radiologie et de l'imagerie médicale du CHU point « G » du 1er Septembre 2019 au 30 Novembre 2019. Tous les examens angioscanner thoracique réalisés dans le service ont été inclus. Tous les examens ont été réalisée sur un scanner multi-détecteur 16 barrettes de type Toshiba (Aquilion 16 barrettes). **Résultats.** Le taux de l'angioscanner pulmonaire était de 4,7%. Le Ioxitalamate de meglumine (Télébrix\*) a été le produit de contraste iodé le plus utilisé (89,79 %). Le débit d'injection à 4ml/Seconde était le plus fréquemment utilisé (95,91%). Dans 93,87% des cas, le tronc de l'artère pulmonaire était le repère de la zone d'intérêt pour la réalisation de l'angioscanner pulmonaire. **Conclusion**. La technique de l'angioscanner pulmonaire reste le gold technique pour l'exploration des veines et des artères. Dans la majorité des cas il permet d'aboutir à un diagnostic satisfaisant.

#### **ABSTRACT**

**Introduction.** The aim of our study was to evaluate the Technique of performing pulmonary CT angiography in the radiology and medical imaging department at Point G University Hospital. **Materials and method.** Prospective study carried out in the radiology and medical imaging department of the CHU point "G" from September 1, 2019 to November 30, 2019. All chest CT angiography examinations carried out in the department were included. All examinations were carried out on a Toshiba type 16-bar multi-detector scanner (Aquilion 16 bars). **Results.** The prevalence of pulmonary CT angiography was 4.7%. Meglumine ioxitalamate (Télébrix\*) was the most frequently used iodinated contrast product (89.79%). The injection rate at 4ml/second was the most frequently used (95.91%). The trunk of the pulmonary artery was the King's benchmark for performing pulmonary CT angiography in 93.87% of cases. **Conclusion.** The pulmonary CT angiography technique remains the gold technique for the exploration of veins and arteries. In the majority of cases it leads to a satisfactory diagnosis.

#### **INTRODUCTION**

L'angioscanner est un examen d'imagerie médicale qui consiste à explorer les veines et les artères. Il associe un scanner et l'administration d'un produit de contraste opaque aux rayons X qui améliore la visualisation des images en coupe fine **[1].** Les produits de contraste iodés (PCI) sont utilisés depuis les années 50, avec une estimation de 75 millions d'injections annuelles dans le monde **[2].** L'angioscanner peut être pratiqué pour étudier la vascularisation dans différentes régions du corps. On l'utilise surtout pour explorer l'aorte ainsi que les artères des jambes, du cerveau, du cou (carotides) et des reins. L'angioscanner est prescrit en cas de troubles de la

Health Sci. Dis: Vol 25 (2) February 2024 pp 81-85 Available free at [www.hsd-fmsb.org](http://www.hsd-fmsb.org/)

circulation sanguine surtout indiqué chez les personnes atteintes ou susceptibles d'être atteintes : de thrombose (obstruction d'une veine ou d'une artère par un caillot sanguin), d'embolie pulmonaire (migration d'un caillot vers les artères pulmonaires), d'anévrisme cérébral ou aortique (formation d'une poche sur la paroi d'une artère) de sténose (rétrécissement d'une artère**) [1].**

L'angiographie pulmonaire, malgré une bonne sensibilité dans le diagnostic des pathologies vasculaires pulmonaire

Copyright  $\bigcirc$  2024. The Authors. This is an open access article  $\bigcirc$  81 published by HSD under the CC BY NC ND 4.0 license

## **POINTS SAILLANTS**

#### **Ce qui est connu du sujet**

Les manipulateurs sont peu formés à la réalisation des angioscanners thoraciques au Mali.

**La question abordée dans cette étude**

Evaluer la technique de réalisation de l'angioscanner pulmonaire dans le service de radiologie et de l'imagerie médicale au CHU point G.

## **Ce que cette étude apporte de nouveau**

Dans la totalité des cas, les examens réalisés avaient une qualité satisfaisante.

#### **Les implications pour la pratique, les politiques ou les recherches futures.**

Etendre cette évaluation des pratiques aux autres services de tomodensitométrie au Mali.

(95%) est très invasif avec une mortalité de 0,5 à 2% et une morbidité de 1 à 5% **[3].**

L'angioscanner thoracique a connu certains développements au fil du temps : La diminution de temps de rotation, l'augmentation du volume d'exploration et de la résolution spatiale, La Possibilité d'identifier les artères pulmonaires sous-segmentaires de manière exhaustive et au-delà **[4].**

Malgré cette performance de l'angioscanner des problèmes de santé publique s'imposent en Afrique subsaharienne notamment l'accès difficile à cette technologie dans les pays d'Afrique subsaharienne dû : Au cout élevé de l'appareillage ; au cout élevé de l'examen ; à la faible formation pratique des manipulateurs du a la rareté des lieux de stage et enfin la difficulté d'assurer la maintenance des équipements en place car les coûts de maintenance sont élevés. **[5]**

A ce jour au Mali, les études portant sur l'aspect de la technique de réalisation de l'angioscanner pulmonaire sont très limitées. Pour combler cette insuffisance, nous avons décidé d'effectuer ce travail de recherche. Pour ce faire, nous nous sommes fixés comme objectifs d'évalué la technique de réalisation de l'angioscanner pulmonaire dans le service de radiologie et de l'imagerie médicale au CHU point G.

# **MATÉRIELS ET MÉTHODES**

Il s'agit d'une étude prospective allant du  $1<sup>er</sup>$  septembre 2019 au 30 novembre 2019, soit une période de 03 mois. Elle a été menée au service de radiologie et de l'imagerie médicale au CHU point G. L'étude concernait les individus de tout sexe et de tout âge avec indication de l'angioscanner pulmonaire. Etaient inclus dans cette étude, tous les sujets : Ayant passé un angioscanner thoracique au sein du service de radiologie et de l'imagerie médicale au CHU point G. Etaient exclus de cette étude, les personnes ayant une ou des contreindications aux produits de contraste iodés (Histoire d'allergie, insuffisance rénale sévère…), les patients ayant réalisé d'angioscanner pulmonaire dans d'autre services de radiologie.

## **Matériel**

*\_\_\_\_\_\_\_\_\_\_\_\_\_\_\_\_\_\_\_\_\_\_\_\_\_\_\_\_\_\_\_\_\_\_\_\_\_\_\_\_\_\_\_\_\_\_\_\_\_\_\_\_\_\_\_\_\_\_\_\_\_\_\_\_\_\_\_\_\_\_\_\_\_\_\_\_\_\_\_\_\_\_\_\_\_\_\_\_\_\_\_\_\_\_\_\_\_\_\_*

Tous nos patients ont bénéficié d'une angio-TDM thoracique en urgence, qui a été réalisée par un scanner multi-détecteur 16 barrettes de type TOSHIBA (AQUILION 16 barrettes).

La collecte de ces données était réalisée sur un questionnaire. L'analyse des données étaient effectuée par le logiciel SPESS version 21.0 par un seul opérateur. Une saisie des textes et des tableaux était réalisée sur le logiciel Word 2016.

## **Méthodes**

#### *La prise en charge du patient dans le service de radiologie : [6]*

Le manipulateur spécialiste en imagerie médicale participe accueil le patient et l'informe du déroulement de l'examen. Il met en place le patient, conformément aux exigences de la technique utilisée, en tenant compte de son état clinique.

## **Avant l'examen :**

- ✓ Vérification de la demande d'examen.
- $\checkmark$  Echanges ou interrogatoire
- ✓ Vérifications des contre-indications à l'examen
- Préparation psychologique du patient en expliquant le déroulement de l'examen et de la rassurer.
- ✓ Préparation physique : demande le patient de se débarrasser de tous objets qui peut être une source d'artefacts sur la qualité de l'examen.

Le manipulateur doit s'assurer du bon fonctionnement de la machine et des appareillages annexes et de la présence du chariot d'urgence scellé prêt à l'utilisation.

## **Pendant l'examen**

Les différentes phases sont l'installation sur la table d'examen et la réalisation de l'examen

- ❖ **Installation sur la table d'examen** :
- ✓ Préparer la salle d'examen avant d'aller chercher le patient dans sa cabine (fermer à clé la porte de cabine)
- ✓ Nettoyage de la table d'examen et du statif
- ✓ Préparation de l'injecteur automatique ou des seringues de Produits de contrastes si besoin.
- Penser à descendre la table au maximum pour faciliter la montée du patient.
- ✓ Installer le patient le plus confortablement en utilisant cales et mousses de contention.
- ✓ -Redonner et expliquer les consignes pour l'examen (Apnée, immobilité…)
- ❖ **-Réalisation de l'examen :** Le patient est installé sur une table d'examen, couché sur le dos et les bras audessus de la tête.
	- ✓ Un calibre de cathéter placer dans une veine antécubitale ou un cathéter veineux central sont les voies d'abord les plus adaptées.
	- ✓ Les bras au-dessus de la tête, parfois le long du corps pour éviter la compression veineuse.
		- $\checkmark$  La table va passer au travers d'un grand anneau ouvert, qui permet d'obtenir des images qui seront synchronisées avec la pompe injectant le Produit de contrastes. Cette injection peut s'accompagner d'effets indésirables (nausées, vomissement, bouffées de chaleur…)
- $\checkmark$  La première acquisition est réalisée en décubitus dorsal, sur l'ensemble du thorax depuis les coupoles diaphragmatiques jusqu'aux apex, obtenue dans le sens cranio- caudal sans injection intraveineuse de Produit de Contraste Iodé.
- ✓ L'image de référence est centrée sur l'artère pulmonaire.
- ✓ La deuxième acquisition est réalisée en décubitus dorsal sur l'ensemble du thorax depuis les coupoles diaphragmes jusqu'aux apex ; avec injection synchrone de produit de contraste iodée en raison de 1ml/kgp à un débit de 4ml par seconde à l'aide d'un injecteur automatique.
- ✓ Lors de la procédure le patient ou la patiente est prié de retenir sa respiration pendant un court moment (ordre de quelques secondes) pour éviter tout mouvement du corps qui crée des artefacts, pouvant nuire à la bonne interprétation.

#### **Dans la salle d'acquisition (de console)** :

- ✓ Les paramètres d'acquisition standard étaient de 120Kv, 150mAs. Les acquisitions ont été réalisées en mode hélicoïdal, suivies de reconstructions jointives de 0,5 mm en axiale, coronale et sagittale.
- $\checkmark$  Fermer toutes les portes avant de quitter la salle (consignes de radioprotection)
- ✓ S'installer à la console
- ✓ Enregistrer ou sélectionner le patient dans la work-list ou sélecteur de patient.
- ✓ Vérifier si le patient entend bien les voix automatiques ou manuelles.
- ✓ Sélectionner le bon protocole d'examen, en accord avec la prescription du radiologue
- ✓ Réaliser l'acquisition demandée en regardant le patient, en veillant à ne pas dépasser les niveaux de dose de référence par région anatomique, (radioprotection du patient)
- ✓ Vérifier les images avant de clôturer l'examen.

## *Après l'examen*

Les différentes étapes sont :

- $\checkmark$  La désinstallation du patient
- ✓ Traitement des images de l'examen.
- ❖ **La désinstallation du Patient** :
- ✓ Sortir la table d'examen,
- ✓ Vérifier l'état du patient,
- ✓ Demander au patient de prendre une position décontractée,
- ✓ Retirer l'abord veineux après rinçage de la ligne d'injection selon le protocole ou continuer l'hydratation parentérale,
	- ✓ Descendre la table à son maximum et aider le patient à se lever,
	- $\checkmark$  Le raccompagner dans sa cabine,
	- ✓ Donner les consignes d'hydratation (boire beaucoup d'eau) pour son élimination,
	- ✓ Expliquer la démanche pour régler et récupérer son examen.

## *Le traitement d'image :*

Lancer les reconstructions automatiques ou manuelles en fonction du protocole,

✓ Faire des reformatages dans les trois axes des images,

- ✓ Envoyer l'examen vers les consoles d'interprétation, le réseau et le graveur, suivant le protocole établit,
- $\checkmark$  Imprimer l'examen si possible,

*\_\_\_\_\_\_\_\_\_\_\_\_\_\_\_\_\_\_\_\_\_\_\_\_\_\_\_\_\_\_\_\_\_\_\_\_\_\_\_\_\_\_\_\_\_\_\_\_\_\_\_\_\_\_\_\_\_\_\_\_\_\_\_\_\_\_\_\_\_\_\_\_\_\_\_\_\_\_\_\_\_\_\_\_\_\_\_\_\_\_\_\_\_\_\_\_\_\_\_*

- $\checkmark$  Tracer le produit de contraste iode utilisé (PCDI) utilisé pour le patient et la quantité injectée,
- ✓ Tracer la dose délivrée au patient, ces deux éléments doivent être inscrits sur le compte rendu de l'examen. **[6]**

#### *Cas Particulier chez la femme enceinte : [6]*

Tout doit être fait pour réduire l'irradiation maternelle pour n'est pas avoir des effets néfastes sur le fœtus ; 80 ou 100 % KV en fonction du poids ;

- Augmenter le volume de contraste injecté ;
- $\checkmark$  Le débit d'injection :4 à 5 ml/s ;
- ✓ Utiliser un logiciel de détection automatique du bolus ;
- ✓ S'il est décidé de ceinturer le pelvis avec un pagne plombé, le positionner après le Scout view.
- ✓ Acquisition depuis le bouton aortique jusqu'à la coupole la plus basse,
- Utiliser la modulation de dose.
- ✓ Apnée simple, pas d'inspiration profonde.

# **Aspect éthique et déontologie**

Les données ont été collectées de façon confidentielle. Les patients ne courent aucun risque lié à l'étude et le bénéfice est scientifique.

## **Les difficultés rencontrées :**

-la difficulté de poser le cathéter

-la durée de l'étude.

-la difficulté de certain patient de tenir correctement la position couchée en décubitus dorsal.

## **RÉSULTATS**

Pendant notre période d'étude 272 patients ont bénéficié d'un scanner thoracique, parmi lesquelles nous avons colligé le dossier de 49 patients pour angioscanner pulmonaire soit un taux de 4,7%.

Tous nos patients provenaient de service de cardiologie A et B du CHU du point « G ».

Tous les angioscanners ont été réalisés selon le sens de la position Cranio-caudale soit un pourcentage de 100%, chez le patient en décubitus dorsal. Pour tous les cas nous avons pu placer un cathéter G16 dans une veine périphérique. Toutes les acquisitions ont été synchronisées avec l'injecteur automatique.

Le Ioxitalamate de meglumine (Télébrix\*) a été le produit de contraste iodé le plus fréquemment utilisé avec 89,79 %.

Le débit d'injection à 4ml/seconde a été le plus utilisé avec le Ioxitalamate de meglumine (Télébrix\*) qu'avec l'Iohexol (Omnipaque\*) à des pourcentages respective 89,79% et 10,20 % (**Tableau I**).

Les nausées ont été l'effet secondaire le plus rencontré chez nos patients dans 59,18% des cas (**Tableau II**).

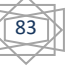

| Tableau I : Centrage et réalisation de l'angioscanner. |                               |                        |
|--------------------------------------------------------|-------------------------------|------------------------|
| Angio-                                                 | <b>Technique de centrages</b> | <b>Acquisition</b>     |
| scanner                                                |                               | automatique et         |
|                                                        |                               | critères de            |
|                                                        |                               | vérification           |
|                                                        | -Les bras dégagés au-         | -Débit : 4 ml/sec pour |
|                                                        | dessus de la tête             | total 80 ml            |
|                                                        | -Le laser vertical au         | -Coupe SV sur le       |
| Angio                                                  | milieu du coup                | tronc de l'AP          |
| thoracique                                             | -Le laser horizontal au       | - Déclencher           |
| (artère                                                | milieu du thorax de           | acquisition et         |
| pulmonaire)                                            | profil                        | injecteur              |
|                                                        | - Le Topogramme est           | simultanément          |
|                                                        | environ $400 - 450$ mm        | -Sure Start à 80 UH    |
|                                                        | avec un balayage en           |                        |
|                                                        | mode hélicoïdal, cranio-      |                        |
|                                                        | caudal et réalisé en          |                        |
|                                                        | apnée simple pas              |                        |
|                                                        | d'inspiration en évitant      |                        |
|                                                        | le Valsalva.                  |                        |

**Tableau II : Répartition des patients selon le débit d'injection de produit de contraste iodé.**

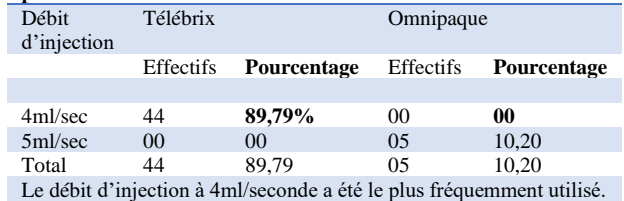

Le tronc de l'artère pulmonaire était le repère du Roi pour la réalisation des angio-pulmonaires avec un pourcentage de 93,87%.

Tous les examens ont respecté les critères de réussite à 100% durant notre étude (**Tableau III**).

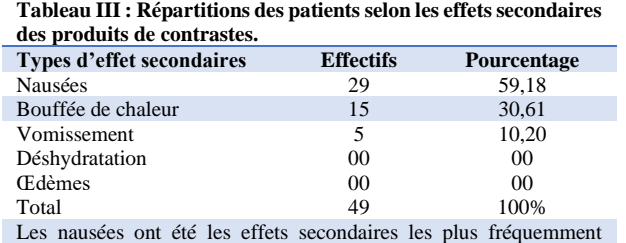

rencontrés

## **DISCUSSION**

Notre étude prospective dans le service de radiologie et d'imagerie médicale du CHU du point-G nous a permis d'évaluer la technique de réalisation de l'angioscanner pulmonaire.

L'analyse des données a permis de constater que le protocole ; telle qu'elle est effectuée dans le service, aboutit à un diagnostic majoritairement favorable et satisfaisant.

Cependant notre étude a été limitée par la taille réduite de la population d'étude et de son caractère mono centrique. Toute fois l'étude nous a permis de colliger 49 cas soit 4,7% sur l'ensemble des scanners thoraciques. Ce résultat était supérieur à celui de [7] Dakouo M et [8] Diallo O, qui avaient trouvés respectivement 4,4% et 1,8% d'angioscanner pulmonaire au cours de leur étude.

Dans notre étude le Ioxitalamate de meglumine (Télébrix\*) qui est un monomères ioniques tri-iodés de haute osmolalité a été le produit de contraste iodé le plus utilisé dans 89,79 % des cas. Contrairement à Mbozo'o Mvondo et al [5] et Traore M [9] qui avaient utilisé exclusivement l'Iohexol (Omnipaque\*) qui est un monomères non ioniques tri-iodés de basse osmolalité au cours de leur étude. Ce choix de Ioxitalamate de meglumine au cours de notre étude s'explique par le faite que l'Iohexol était en rupture de stock dans les officines, qui reste le produit de contraste fortement recommandé pour son délais d'élimination et accusant moins d'effet indésirable secondaire [2].

Les nausées ont été l'effet secondaire le plus fréquemment rencontré chez nos patients dans 59,18% des cas. Ce résultat est conforme à la littérature [2].

Le débit d'injection à 4ml/seconde a été le plus utilisé dans notre étude. Ce résultat était conforme à la littérature [5] [7] [8] [9].

Dans la réalisation de l'angioscanner pulmonaire, le tronc de l'artère pulmonaire a été le repère du ROI (région of interest) avec un pourcentage de 93,87% associé à une acquisition synchronisée à l'injecteur automatique. Ce protocole était identique à ceux utilisés par Mbozo'o Mvondo et al [5], [7] Dakouo M, [8] Diallo O et Traore M [9].

Tous nos examens répondaient aux critères de réussite à 100% durant notre étude.

#### **CONCLUSION**

*\_\_\_\_\_\_\_\_\_\_\_\_\_\_\_\_\_\_\_\_\_\_\_\_\_\_\_\_\_\_\_\_\_\_\_\_\_\_\_\_\_\_\_\_\_\_\_\_\_\_\_\_\_\_\_\_\_\_\_\_\_\_\_\_\_\_\_\_\_\_\_\_\_\_\_\_\_\_\_\_\_\_\_\_\_\_\_\_\_\_\_\_\_\_\_\_\_\_\_*

Au terme de notre étude, l'angioscanner est l'examen radiologique de référence au Centre Hospitalier Universitaire du point G dans l'exploration des pathologies vasculaires. Dans le service l'utilisation de l'injecteur automatique et la détection automatique du niveau de l'opacification sont la règle pour l'exploration des veines et des artères.

## **Conflit d'intérêt**

Les auteurs déclarent n'avoir aucun conflit d'intérêt.

## **RÉFÉRENCES**

[1] Remy-Jardin M, Remy J, Artaud D, Fribourg M, Beregi JP. Spiral CT of pulmonary embolism: diagnostic approach, interpretive pitfalls and current indications. Eur Radiol 1998 ; 8  $.1376 - 90$ 

[2] Brockow K, Romano A, Aberer W, Bircher A, Barbaud A, Bonadonna P, et al.

Skin testing in patients with hypersensitivity reactions to iodinated contrast media–a European multicenter study. Allergy 2009;64: 234–41.

[3] Remy-Jardin M, Remy J, Wattinne L, Giraud F.

Central pulmonary thromboembolism: diagnosis with spiral volumetric CT with the single-breath-hold technique. Comparison with pulmonary angiography *Radiology* 1992; *185*: 381-7.

[4] Rémy-Jardin M, Rémy J, Artaud D, Deschildre F, Duhamel A.

Peripheral pulmonary arteries : optimization of the spiral CT acquisition protocol. Radiology 1997 ;204 : 157-163.

[5] Mbozo'o Mvondo et al. Détection, Diagnostic et Recherche de Signes de Gravite de l'Embolie Pulmonaire : une Étude Angioscanographique sur un An.

Health Sci. Dis: Vol 21 (1) January - February 2020

Copyright  $\odot$  2024. The Authors. This is an open access article  $\ddagger$ 84 published by HSD under the CC BY NC ND 4.0 license

[6] Sors H et Mal H. Embolies pulmonaires aigues : Editions techniques.

Encycl. Méd. Chir. (Paris- France), poumon, 6024 B, 3-1990,10 P.

[7] Dakouo M. Apport de l'angioscanner thoracique dans le diagnostic de l'embolie pulmonaire au service d'imagerie médicale des cliniques médicales ''Marie Curie'' et ''les Etoiles'' du district de Bamako.

Thèse Méd., FMOS. Bamako, 2021. 96P.

[8] Diallo O. Apport de l'angioscanner thoracique dans le diagnostic de l'embolie pulmonaire au service d'imagerie médicale du CHU Pr Bocar Sidy Sall de Kati. Thèse Méd., FMOS. Bamako, 2020. 119P.

[9] Traore M et al. Apport de l'angioscanner thoracique dans le diagnostic de l'embolie pulmonaire dans le service de radiologie et de médecine nucléaire du CHU du

Point ≪G≫. Mali Médical. Bamako. 2019 ; 34 : 7-12.

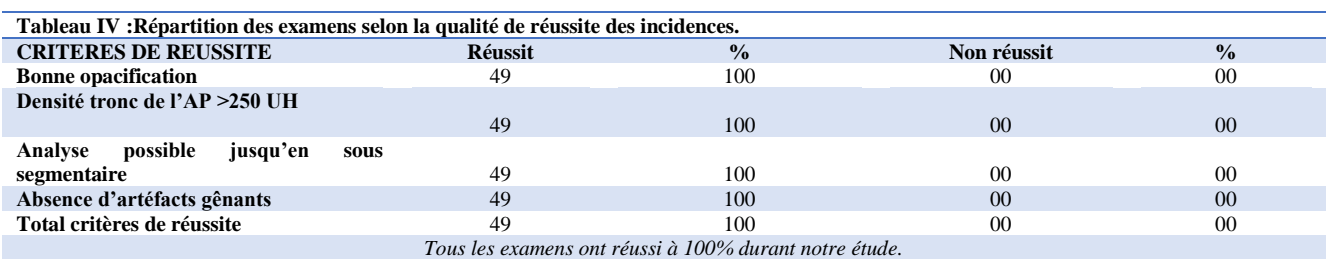

*\_\_\_\_\_\_\_\_\_\_\_\_\_\_\_\_\_\_\_\_\_\_\_\_\_\_\_\_\_\_\_\_\_\_\_\_\_\_\_\_\_\_\_\_\_\_\_\_\_\_\_\_\_\_\_\_\_\_\_\_\_\_\_\_\_\_\_\_\_\_\_\_\_\_\_\_\_\_\_\_\_\_\_\_\_\_\_\_\_\_\_\_\_\_\_\_\_\_\_*

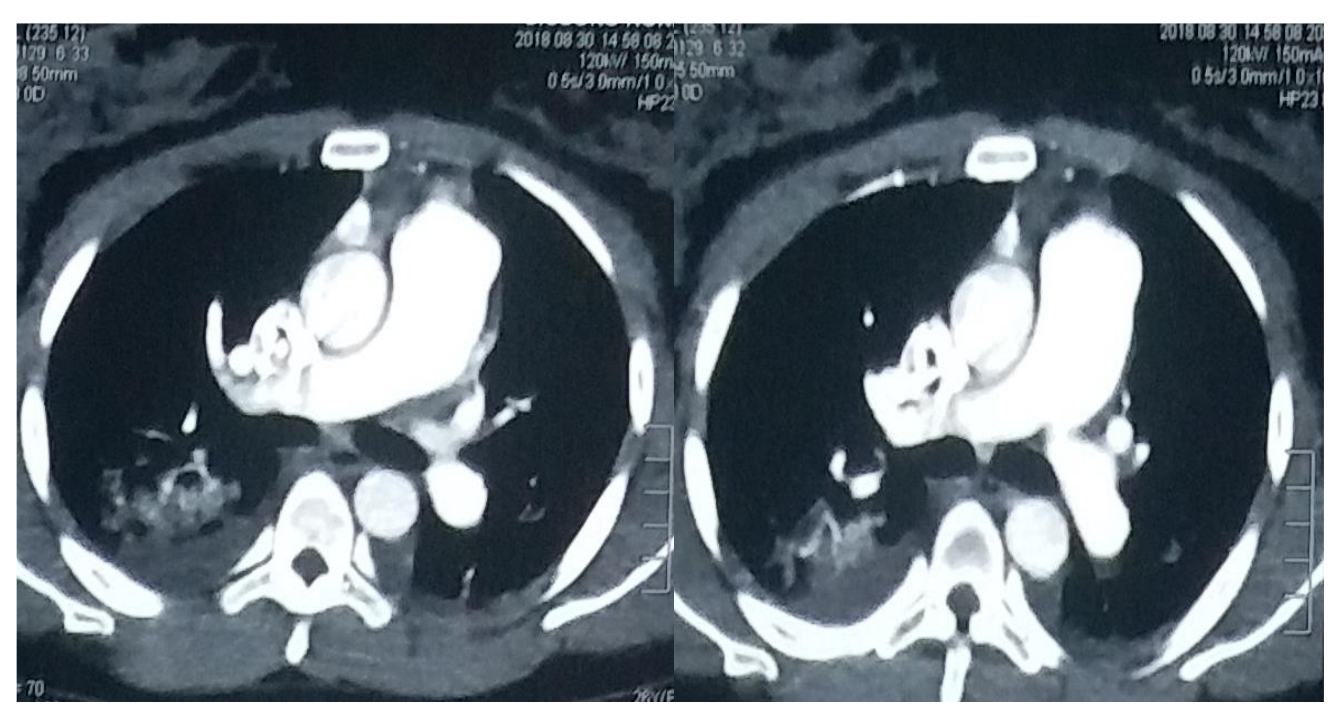

**Figure 1 : Image radiologique d'une bonne opacification de l'artère pulmonaire en coupe axiale. Pas d'artefact gênant.**